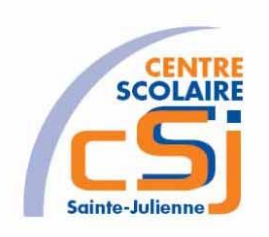

# **CENTRE SCOLAIRE SAINTE-JULIENNE**

**TA 3 – Vecteur**

## **Exercices JS – Série 3 – Enoncés**

#### **I- Mise en situation**

Tu es web master dans une société et tu dois passer un test en langage JS. A travers une série d'exercices, tu dois comprendre et maitriser le langage JS pour obtenir la prime salariale.

#### **II- Objets d'apprentissage**

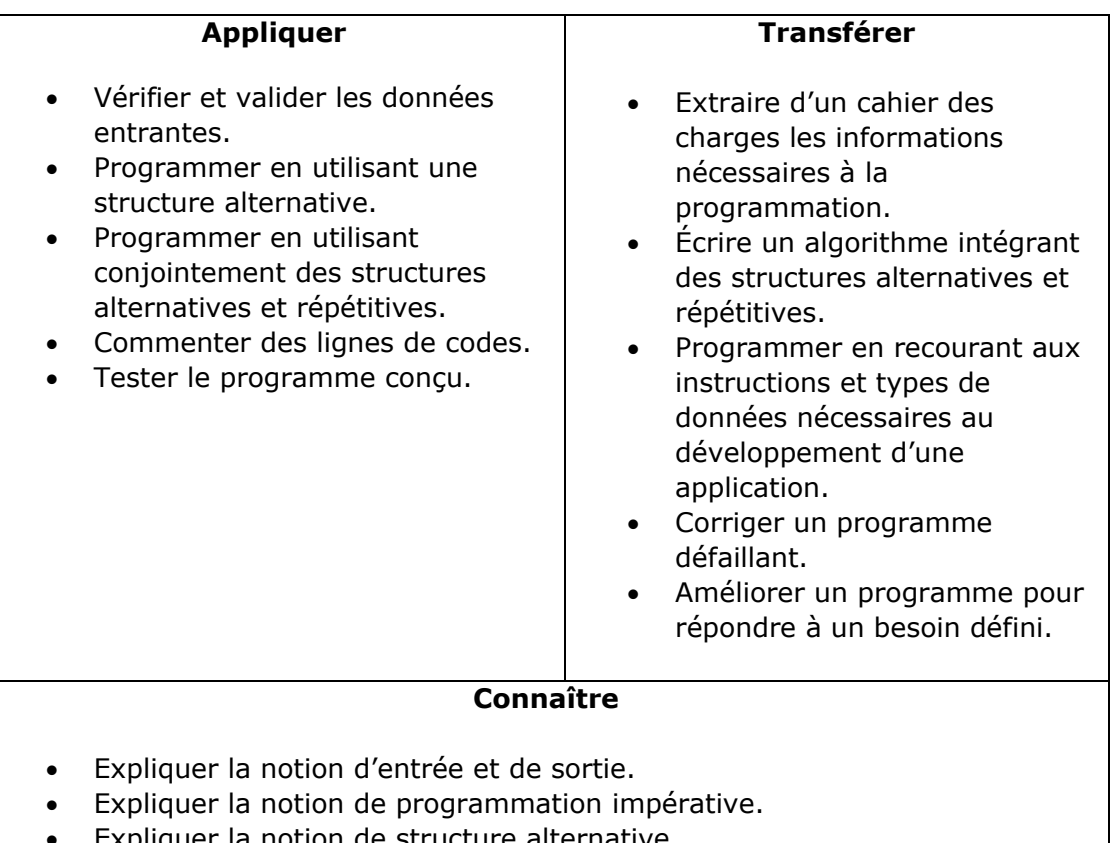

- Expliquer la notion de structure alternative.
- Expliquer la syntaxe d'utilisation des fonctions prédéfinies associées à une bibliothèque.

#### **III- Travail à accomplir**

- 1. Analyser l'énoncé du point IV correspondant au numéro de l'exercice demandé.
- 2. Réaliser l'exercice.
- 3. Commenter le travail.
- 4. Visualiser le travail.
- 5. Sauvegarder le document suivant les instructions données.
- 6. Imprimer le(s) document(s).

Exercices – Anckaert Michaël 04/06/21

### **IV- Enoncés**

1. Ex1 – Moyenne

Ecrire l'algorithme correspondant à l'exercice. Contrôler la validité des données entrées. Créer une page HTML vierge; Nommer cette page: index.html. Sauvegarder l'exercice dans un dossier nommé: Ex1. Titrer la page avec ce même nom. Créer une page JS vierge nommée ex1.js. Calculer la moyenne des éléments d'un vecteur (vide à la base) de taille 10. Lier la page HTML et le code Javascript. Appeler la fonction moyenne() à partir de l'événement onload de la balise body.

2. Ex2 – Minimum et maximum

Ecrire l'algorithme correspondant à l'exercice. Créer une page HTML vierge; Nommer cette page: index.html. Sauvegarder l'exercice dans un dossier nommé: Ex2. Titrer la page avec ce même nom. Créer une page JS vierge nommée ex2.js. Déterminer le minimum et le maximum parmi les éléments d'un vecteur (rempli à la base) de taille 10. Lier la page HTML et le code Javascript. Appeler la fonction minMax() à partir de l'événement onload de la balise body.

Remarque: le minimum est initialisé à « Infinity » tandis que le maximum à « -Infinity ».